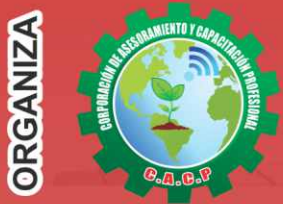

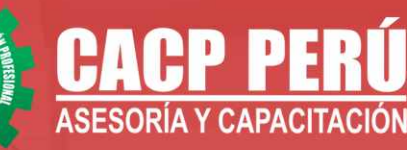

Actualizate. Perfeccionate y Especializate con **PAPP-DERV** 

# CHIMBOTE B BUSINESS IN  $\blacksquare$ CON PO

### **Power BI**

### **PONENTE:**

#### Ing. Edilberto Chávez Fernández

Ingeniero en Computación y de Sistemas, con Certificación **Internacional Microsoft/Learning Certiport- Microsoft Office Specialist Master (MOSM).** capacitador in house de diferentes empresas.

### **INFORMES E INSCRIPCIONES**

PowerPivot

#### Sede CHIMBOTE

Av. Pacífico - Urb. Casuarinas 2da Etapa Mz. E1 Lt. 06 - 2do. Nivel (Costado de la I.E. Señor de la Vida - USP) - Nuevo Chimbote Telf.: 953620444 / 920029799

043-604932 Fijo:

Email: info@cacperu.com Web: http://cacperu.com

## **INICIO: 08 de ENERO**

Miércoles: 9:00 AM - 1:00 PM

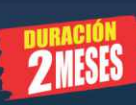

 $((\bullet))$ 

Excel

**Sede:** 

**PRESENCIAL Modalidadades: VIRTUAL - A DISTANCIA** 

**CLASES** 

#### Sede HUANCAYO

**SEDES** 

Calle Real Nº 122 Distrito Huancayo-Provincia Huancayo (Referencia: Frente al Instituto Continental). Telf.: 918343626 / 918371932 Fijo: 064-583341

**EN VIVO** 

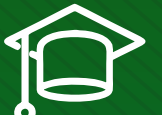

#### » **PRESENTACIÓN**

Pese a la existencia hoy en día de sistemas avanzados para la gestión de la información de la empresa, muchos de estos sistemas conllevan un elevado coste de implantación y, pese a ello, con frecuencia resulta complicado ejecutar tareas simples de uso diario en las que se debe tratar con datos. Por ende, PowerPivot es una herramienta disponible para Office 2019,cuyo objetivo es brindar al cliente final, desde Excel, la posibilidad de combinar datos a partir de diferentes orígenes, integrarlos, relacionarlos, realizar con ellos análisis y por supuesto, preparar todo tipo de informes. PowerPivot para Excel es una herramienta de análisis de datos que ofrece una incomparable potencia de cálculo directamente en los usuarios Microsoft Excel, que conocen bien esta aplicación de MS Office.

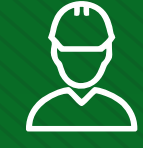

#### » **DIRIGIDO A**

Ingenieros, bachilleres y egresados de las diversas especialidades, jefes de sistemas, personal de las áreas de tecnologías de la información y público en general que desee especializarse en la manipulación y gestión de datos.

#### » **CERTIFICA**

Los participantes que cumplan satisfactoriamente con los requisitos Académicos y Administrativos del programa recibirán la certificación de **ESPECIALISTA** en: "BUSINESS INTELLIGENCE CON POWER PIVOT Y POWER BI", expedido por la Corporación de Asesoramiento y Capacitación Profesional CACP PERÚ S.R.L.

#### » **BENEFICIOS**

Horarios flexibles de acuerdo a tus necesidades a través del campus virtual (las 24h / 7d ).

Videoconferencias en formato DVD calidad HD.

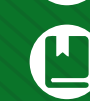

Material Impreso full color.

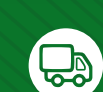

Incluye envió de materiales a todo el Perú hasta su domicilio (Olva Courier).

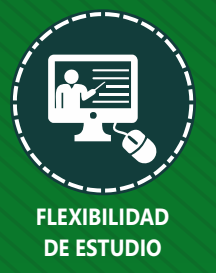

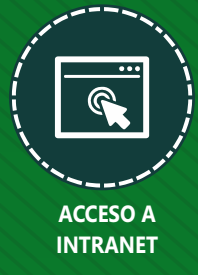

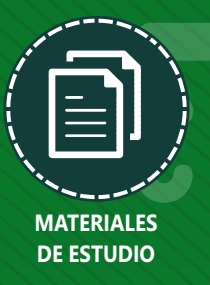

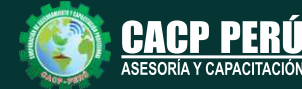

**Informes e Inscripciones** Cel.: **953620444** / **920029799** / **918343626** / **918371932** Fijo: **043-604932** - **064-583341** Email: info@cacperu.com Web: http://cacperu.com

**CACP PERÚ 02**

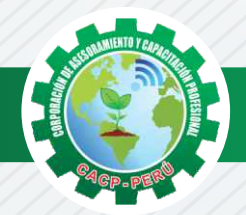

### **HERRAMIENTAS METODOLÓGICAS**

#### **MODALIDAD VIRTUAL**

El participante tendrá a su disposición todos los contenidos del programa en el aula virtual CACP PERÚ, entregándosele una clave y usuario al inicio del curso. Las clases podrán verla ONLINE - EN VIVO en el mismo horario que se lleva a cabo la modalidad presencial y realizar sus preguntas. Para acceder a todas las ventajas de esta modalidad, es imprescindible tener CONOCIMIENTOS BÁSICOS DEL USO DE INFORMÁTICA (manejo de navegadores, correo electrónico, uso de procesadores de texto, impresión de documentos, descarga de documentos, etc). Así como contar de una buena conexión a la red y una computadora con características convencionales de memoria y configuración. El material educativo, tales como el DVD con el contenido de las filmaciones de las conferencias, las diapositivas impreso por clase se le enviará a su domicilio.

#### **MODALIDAD PRESENCIAL**

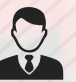

Esta modalidad consiste en que el alumno asista como mínimo al 90% de las clases teóricas prácticas. Se les brindará un manual en físico por clase y la información en digital estará disponible en el aula virtual.

#### **VENTAJAS DEL CAMPUS VIRTUAL**

**Informes e** 

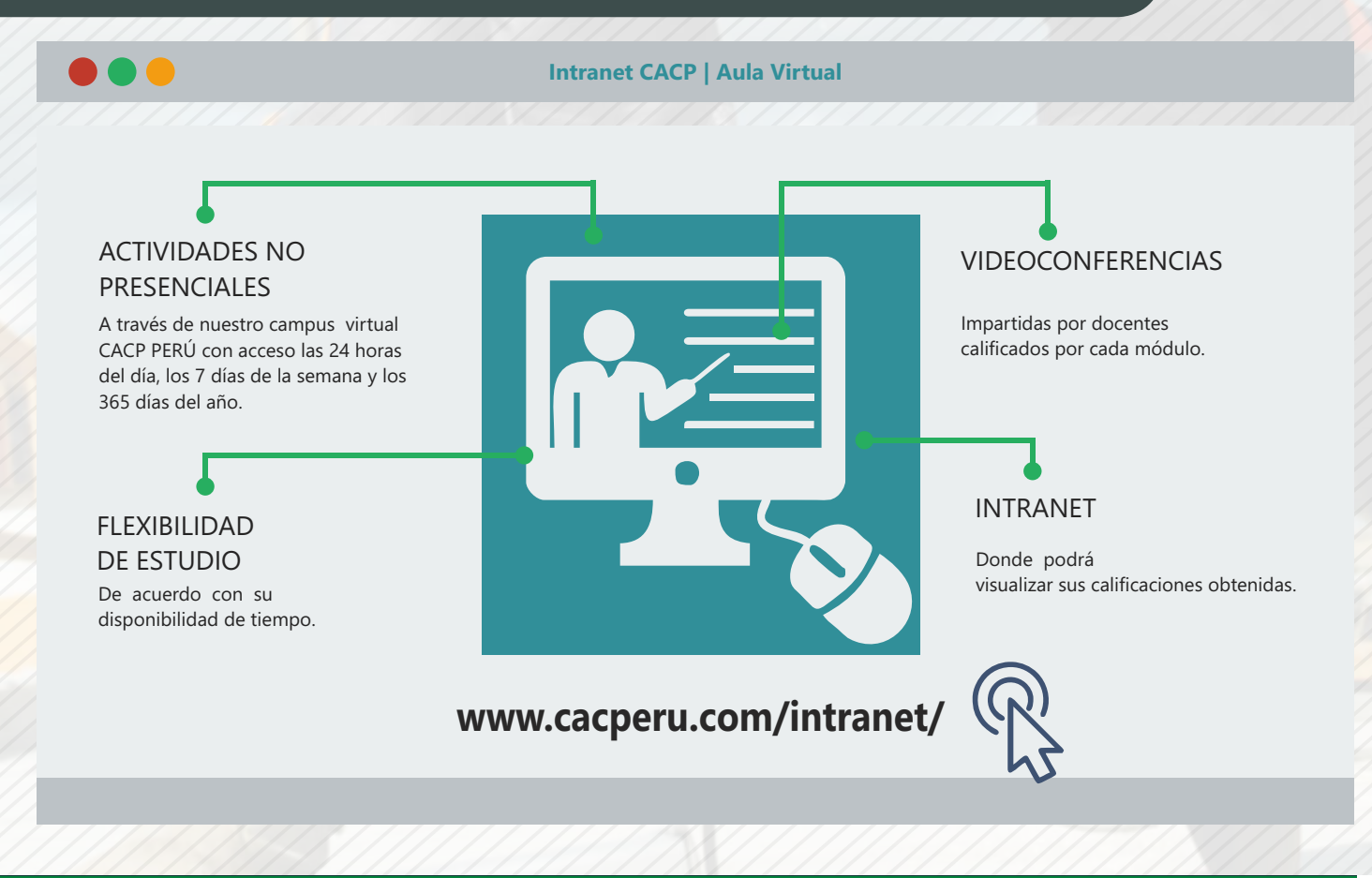

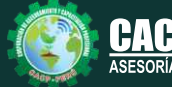

**Inscripciones** Cel.: **953620444** / **920029799** / **918343626** / **918371932** Fijo: **043-604932** - **064-583341** Email: info@cacperu.com Web: http://cacperu.com

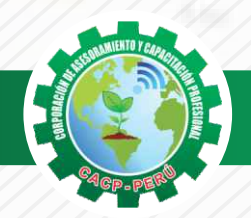

#### **TEMARIO BUSINESS INTELLIGENCE CON POWER PIVOT Y POWER BI**

#### **TEMA 01: INTRODUCCIÓN A POWERPIVOT PARA EXCEL**

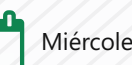

Miércoles 08 de Enero

Miércoles 15 de Enero

- ✓ Interfaz de usuario de PowerPivot.
- ✓ Abrir Excel e iniciar la ventana de PowerPivot.
- ✓ Ventana de Excel: Ficha PowerPivot
- ✓ Agregar datos a la ventana de PowerPivot.
- ✓ Explorar la ventana de PowerPivot.
- ✓ Explorar la lista de campos y las fichas de PowerPivot en Excel.

#### **TEMA 02: CREAR SU PRIMER LIBRO POWERPIVOT**

- ✓ Información general sobre el modo de agregar datos al libro PowerPivot.
- ✓ Agregar datos a un libro de PowerPivot.
- ✓ Agregar datos utilizando el Asistente para la importación de tablas.
- ✓ Agregar datos utilizando una consulta personalizada.
- ✓ Agregar datos usando copiar y pegar
- ✓ Agregar datos utilizando una tabla vinculada de Excel. De Access en un libro PowerPivot.
- ✓ Importar datos de Access en un libro PowerPivot.
- ✓ Importar datos.
- ✓ Importar datos de SQL Server en un libro de PowerPivot.
- ✓ Importar datos.
- ✓ Guardar un libro PowerPivot.
- ✓ Crear relaciones entre tablas.

#### **TEMA 03: CREAR INFORMES, GRÁFICOS Y TABLAS DINÁMICAS**

- ✓ Información general sobre informes, gráficos y tablas dinámicas.
- ✓ Crear un informe de tabla dinámica o gráfico dinámico.
- ✓ Crear un informe de Reporting Services utilizando datos PowerPivot.
- ✓ Crear y cambiar el diseño de los campos en un informe de tablas Dinámicas o gráficos dinámicos.
- ✓ Eliminar un informe de tabla dinámica o gráfico dinámico.
- ✓ Filtrar datos con segmentaciones
- ✓ Trabajar con relaciones en tablas dinámicas.

#### **TEMA 04: TIPOS DE FUNCIONES DE DAX - DATA ANALYSIS EXPRESSIONS Y CREAR FÓRMULAS PARA CÁLCULOS.**

- ✓ Funciones de filtro.
- ✓ Funciones de información.
- ✓ Funciones lógicas.
- ✓ Funciones matemáticas y trigonométricas.
- ✓ Funciones estadísticas.

**Informes e** 

- ✓ Funciones de texto.
- ✓ Funciones de inteligencia de tiempo.

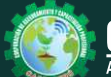

**Inscripciones** Cel.: **953620444** / **920029799** / **918343626** / **918371932** Fijo: **043-604932** - **064-583341** Email: info@cacperu.com Web: http://cacperu.com

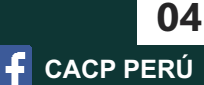

Miércoles 22 de Enero

Miércoles 29 de Enero

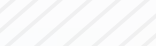

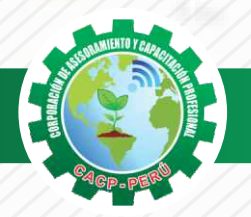

**TEMARIO**

#### **BUSINESS INTELLIGENCE CON POWER PIVOT Y POWER BI**

- ✓ Medidas y columnas calculadas
- ✓ Elementos básicos de la fórmula
- ✓ Trabajar con tablas y columnas
- ✓ Indicadores clave de rendimiento (KPI Key Performance Indicators.) en PowerPivot.

#### **TEMA 05: DEFINICIONES POWER BI: ALCANCES, LIMITACIONES Y ARQUITECTURA DE POWER BI.**

Miércoles 05 de Febrero

Miércoles 12 de Febrero

Miércoles 19 de Febrero

✓ Abrir Excel e iniciar la ventana de PowerPivot.

✓ Interfaz de usuario de PowerPivot.

- ✓ Ventana de Excel: Ficha PowerPivot
- ✓ Agregar datos a la ventana de PowerPivot.
- ✓ Explorar la ventana de PowerPivot.
- ✓ Explorar la lista de campos y las fichas de PowerPivot en Excel.

#### **TEMA 06: SERVICIO POWER BI - POWER BI DESKTOP.**

- ✓ Inscripción.
- ✓ Navegando por la interface
- ✓ Mejorando la solución.
- ✓ Descarga.
- ✓ Instalación y actualización.
- ✓ Navegando por la interface.

**Informes e** 

- ✓ Elaboración de un caso sencillo.
- ✓ Partes de la solución.
- ✓ Publicación en el servicio de Power BI.

#### **TEMA 07: VISUALIZACIÓN DINÁMICA DEL MODELO DE DATOS CON POWER VIEW**

- ✓ Creación de tablas, matrices, tarjetas y mosaicos
- ✓ Trabajo con gráficos y mapas. Obtención de detalle.
- ✓ Trabajo con filtros: segmentadores y línea de tiempo
- ✓ Trabajo con filtros individuales o globales.

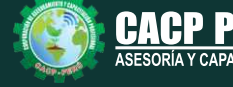

**Inscripciones** Cel.: **953620444** / **920029799** / **918343626** / **918371932** Fijo: **043-604932** - **064-583341** Email: info@cacperu.com Web: http://cacperu.com

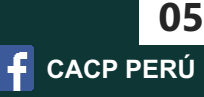

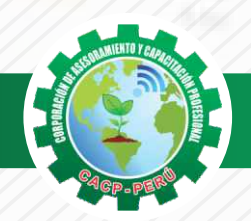

Miércoles 26 de Febrero

#### **TEMARIO**

#### **BUSINESS INTELLIGENCE CON POWER PIVOT Y POWER BI**

#### **TEMA 08: VISUALIZACIÓN AVANZADA DE DATOS CON POWER MAP Y PUBLICACIÓN PARA WEB, TABLETAS Y CELULARES**

- ✓ Primeros pasos con Power Map.
- $\vee$  Recorrido por tipos de gráficos y mapas, controles y elementos visuales.
- ✓ Trabajo con capas, escenas y viajes.
- ✓ Descarga de aplicaciones.
- ✓ Uso.
- ✓ Diferencias.
- ✓ Examen Final.

#### **PONENTE**

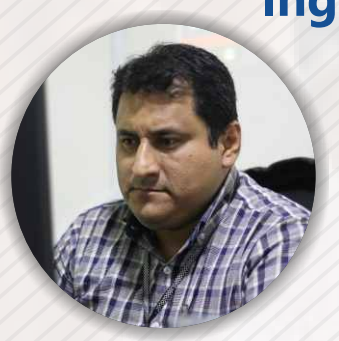

### **Ing. Edilberto Chávez Fernández**

*Ingeniero en Computación y de Sistemas, con Certificación Internacional Microsoft/Learning Certiport- Microsoft Office Specialist Master (MOSM) capacitador in house de diferentes empresas*.*Docente del Curso de Gestión Procesos - DIRECCIÓN DE PROGRAMAS INHOUSE UNIVERSIDAD SAN IGNACIO DE LOYOLA – LIMA USIL.* .*Docente en cursos de ingeniería - ESCUELA DE INGENIERÍA INDUSTRIAL Y SISTEMAS UNIVERSIDAD PRIVADA ANTENOR ORRGEGO TRUJILLO - UPAO.*

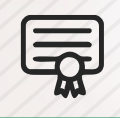

**CERTIFICADO POR**  80 HORAS ACADÉMICAS

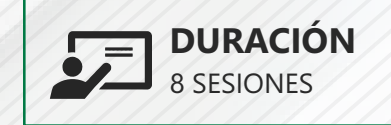

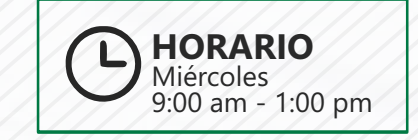

### **LUGAR DEL EVENTO**

AUDITORIO CENTRAL DE CACP PERÚ

**Informes e** 

Av. Pacífico - Urb. Casuarinas 2da Etapa Mz. E1 Lt. 06 - 2do. Nivel (Costado de la I.E. Señor de la Vida - USP) - Nuevo Chimbote

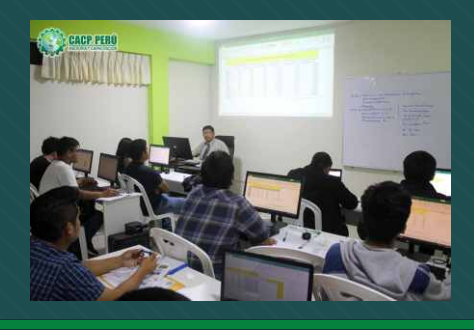

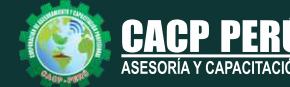

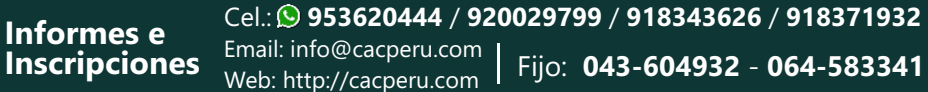

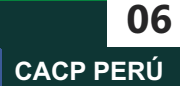

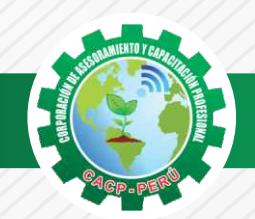

 $\lambda$ BCP $\lambda$ 

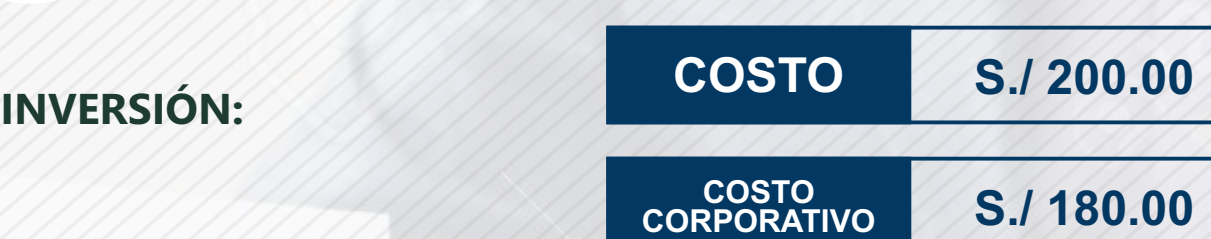

#### **MEDIO DE PAGO**

#### BANCO DE CRÉDITO DEL PERÚ

N° CUENTA CORRIENTE EN SOLES:

### **310-2283477035**

#### Titular de la Cuenta:

 **CORPORACIÓN DE ASESORAMIENTO Y CAPACITACIÓN PROFESIONAL C.A.C.P. S.R.L**

**\*En caso de realizar pago mediante el banco adicionar S/. 7.50 por cada Transacción**

## **Interbank**

N° CUENTA CORRIENTE EN SOLES:

### **6203001670984**

Titular de la Cuenta: **CORPORACIÓN DE ASESORAMIENTO Y CAPACITACIÓN PROFESIONAL C.A.C.P. S.R.L**

**\*En caso de realizar pago mediante el banco adicionar S/. 5.00 por comisión de interplaza**

#### **PAGOS A TRAVÉS DE:**

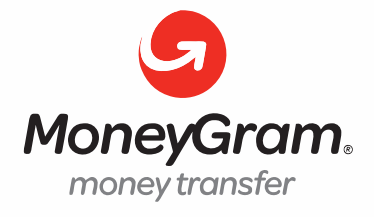

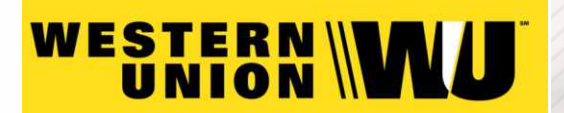

A nombre de**: MIJAIL ANDRE NUÑEZ GOMEZ** DNI**: 44348728**

#### **ENVÍO DEL MATERIAL EN FÍSICO, SIN COSTO ADICIONAL A NIVEL NACIONAL**

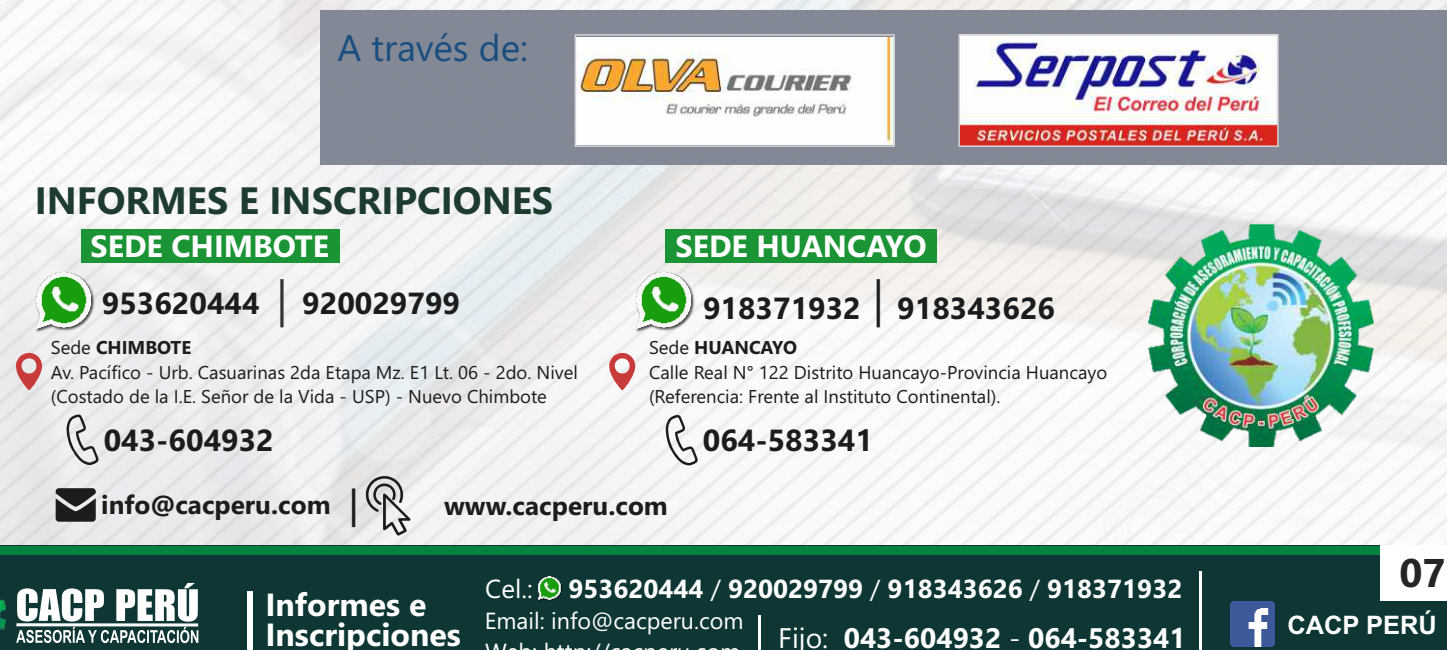

Web: http://cacperu.com